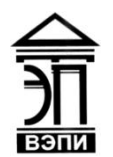

#### **Автономная некоммерческая образовательная организация высшего образования «Воронежский экономико-правовой институт» (АНОО ВО «ВЭПИ»)**

УТВЕРЖДАЯ НЕКОЛИЛА Проректор поректор ю учесно-методической работе  $\frac{1}{\sqrt{2}} \frac{1}{\sqrt{2}} \frac{1}{\sqrt{2}}$  E.H. Григорьева PH 10636000

# **РАБОЧАЯ ПРОГРАММА ДИСЦИПЛИНЫ (МОДУЛЯ)**

Б1.В.05 Программирование в офисных приложениях

(наименование дисциплины (модуля))

09.03.03 Прикладная информатика

(код и наименование направления подготовки)

Направленность (профиль) Прикладная информатика в экономике (наименование направленности (профиля))

Квалификация выпускника Бакалавр

(наименование квалификации)

Форма обучения Очная, заочная

(очная, заочная)

Рекомендована к использованию Филиалами АНОО ВО «ВЭПИ»

Рабочая программа дисциплины (модуля) разработана в соответствии с требованиями ФГОС ВО, утвержденного приказом Минобрнауки России от 12.03.2015 № 207, учебным планом по направлению подготовки 09.03.03 Прикладная информатика, направленность (профиль) «Прикладная информатика в экономике», год начала подготовки – 2017.

Рабочая программа рассмотрена и одобрена на заседании кафедры прикладной информатики.

Протокол от « $21 \times 21$  (*WOUL* 20 17 г. № 11

Заведующий кафедрой И.В. Шишков

Доцент А. И. Кустов

Разработчики:

## 1. Цель дисциплины (модуля)

Целью изучения дисциплины «Программирование в офисных приложениях» является формирование у обучающихся системы компетенций, определяющих их личную способность решать определенный класс профессиональных задач. Компетентностный подход предполагает овладение базовым набором знаний, умений и практических навыков, необходимых для подготовки офисных документов сложной структуры.

#### $2.$ Задачи дисциплины (модуля)

2.1. Изучение приемов подготовки офисных документов сложной структуры, приобретение навыков уяснения и формализации поставленной задачи по подготовке офисных документов;

2.2. Приобретение навыков уяснения и формализации поставленной задачи по подготовке офисных документов;

2.3. Умение создания требуемых документов с минимальными затратами:

2.4. Овладение методикой использования программных функций и процедур при разработке офисных документов.

#### $3<sub>1</sub>$ Место дисциплины (модуля) в структуре образовательной программы высшего образования

Дисциплина «Программирование в офисных приложениях» относится к дисциплинам вариативной части по направлению подготовки 09.03.03 Прикладная информатика.

Для изучения данной дисциплины (модуля) необходимы следующие знания, умения и навыки, формируемые предшествующими дисциплинами: «Информатика и программирование», «Пользовательские аспекты применения средств вычислительной техники».

Перечень последующих дисциплин, для которых необходимы знания, умения и навыки, формируемые данной дисциплиной: «Разработка приложений на языке Delphi», «Разработка и стандартизация программных средств и информационных технологий», «Разработка приложений на платформе 1С».

### 4. Перечень планируемых результатов обучения по дисциплине (модулю), соотнесённых с планируемыми результатами освоения образовательной программы высшего образования

Процесс изучения дисциплины (модуля) «Программирование в офисных приложениях» направлен на формирование у обучающихся следующих компетенций:

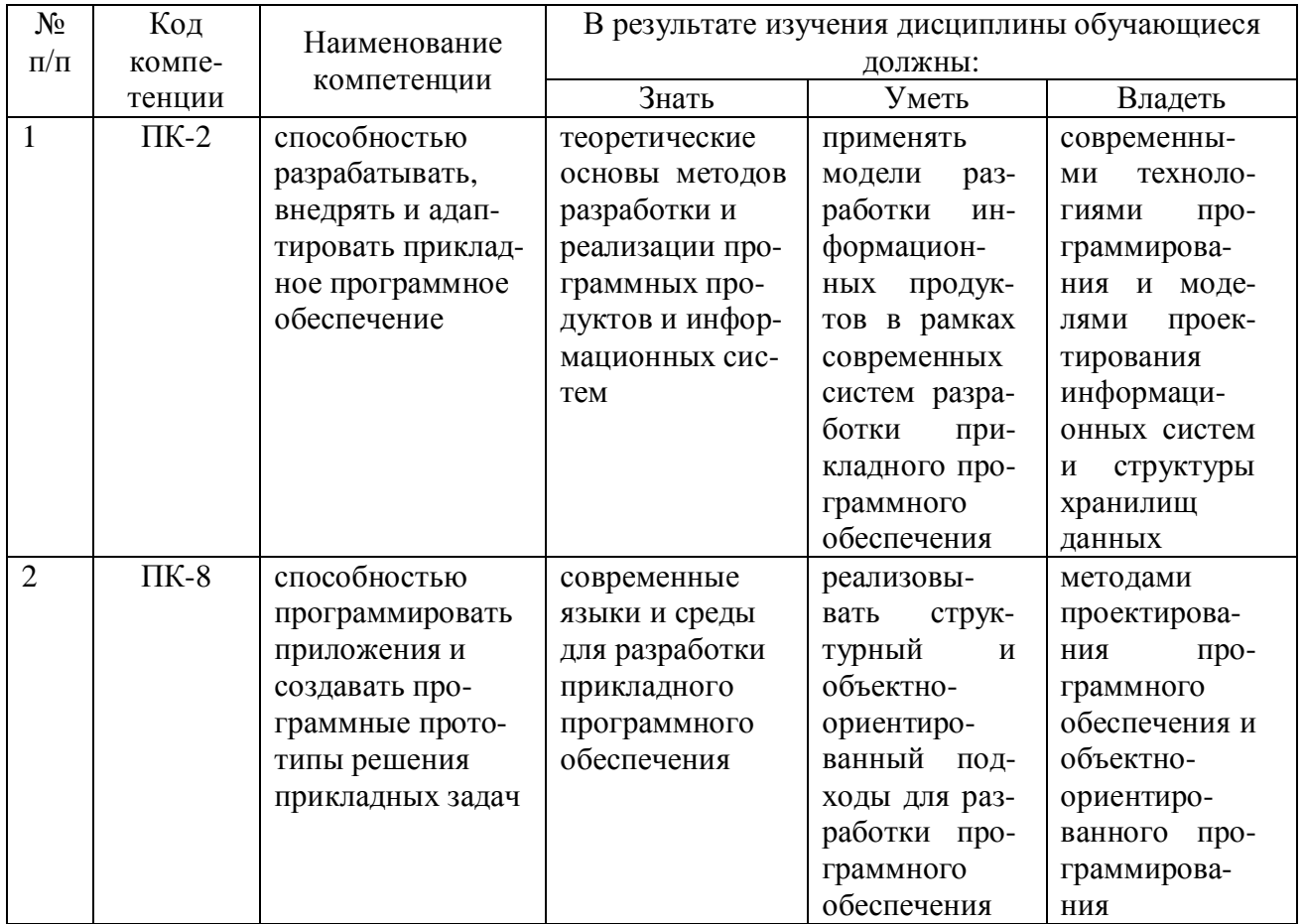

# 5. Структура и Содержание: дисциплины (модуля)

# 5.1. Структура дисциплины (модуля)

5.1.1. Объем дисциплины (модуля) и виды учебной работы по очной форме обучения

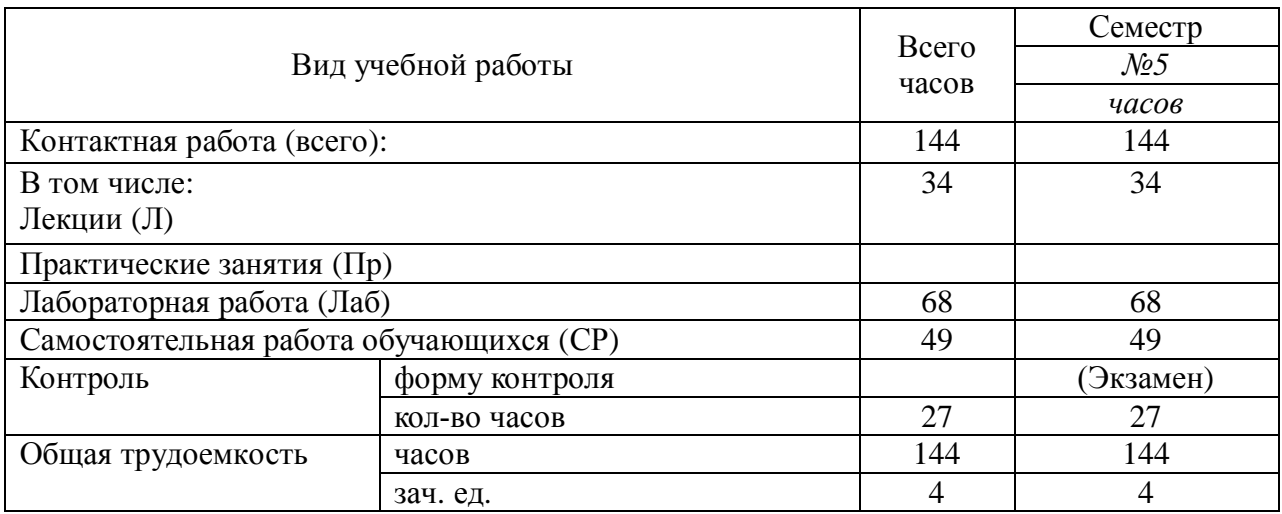

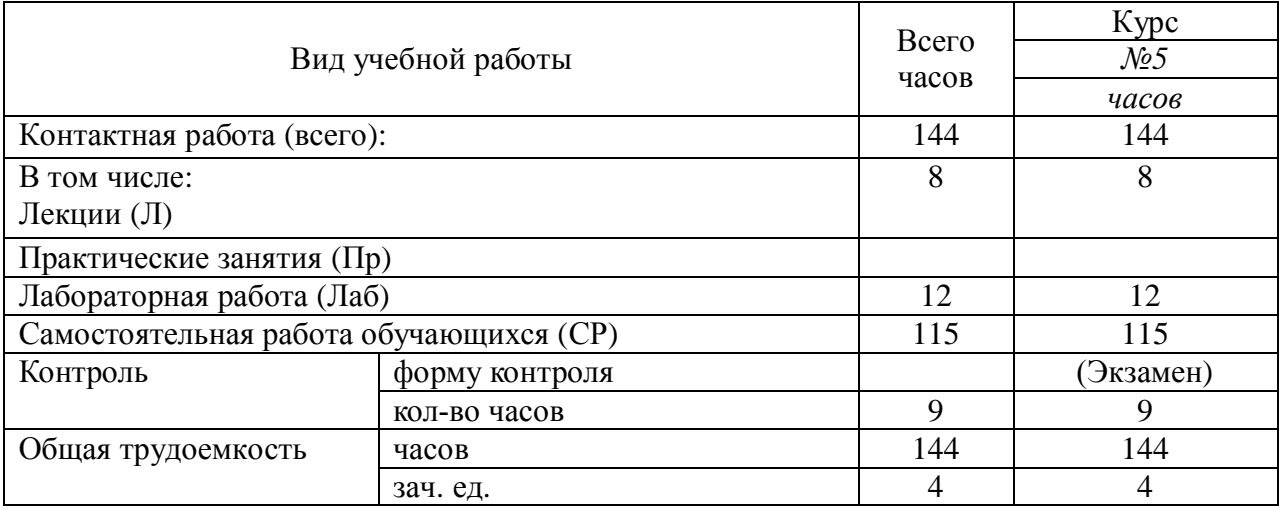

5.1.2 Объем дисциплины (модуля) и виды учебной работы по заочной форме обучения

# 5.2. Содержание: дисциплины (модуля)

5.2.1. Содержание: дисциплины (модуля) по очной форме обучения

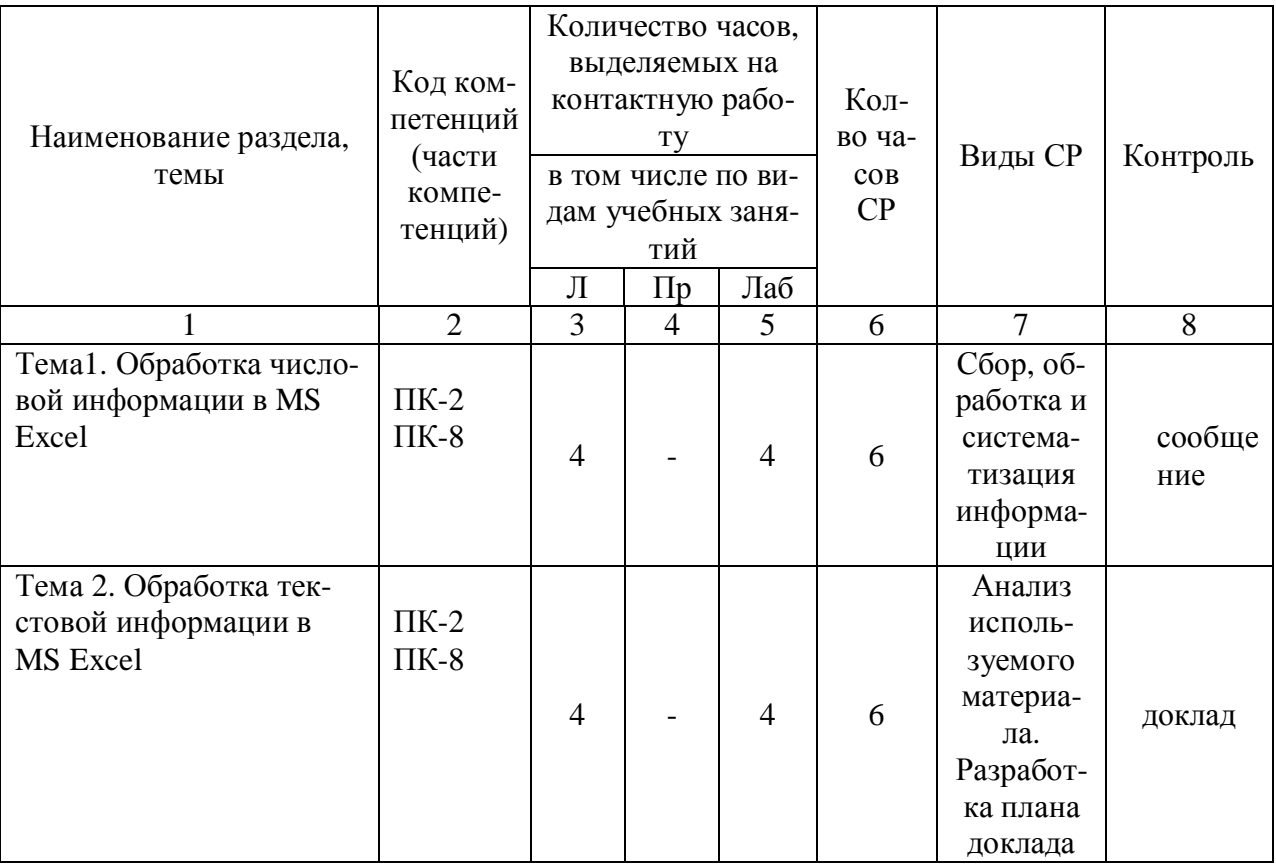

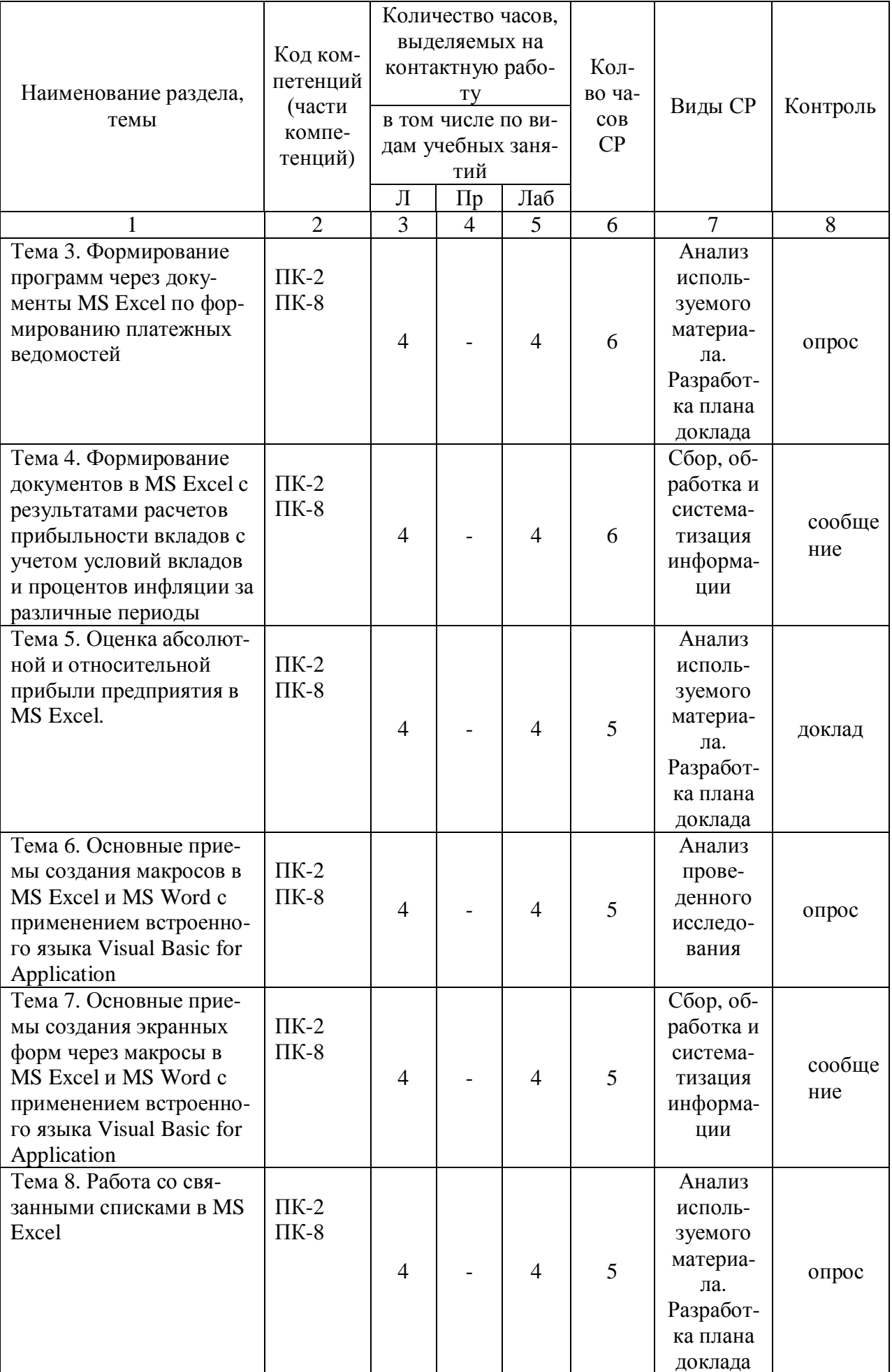

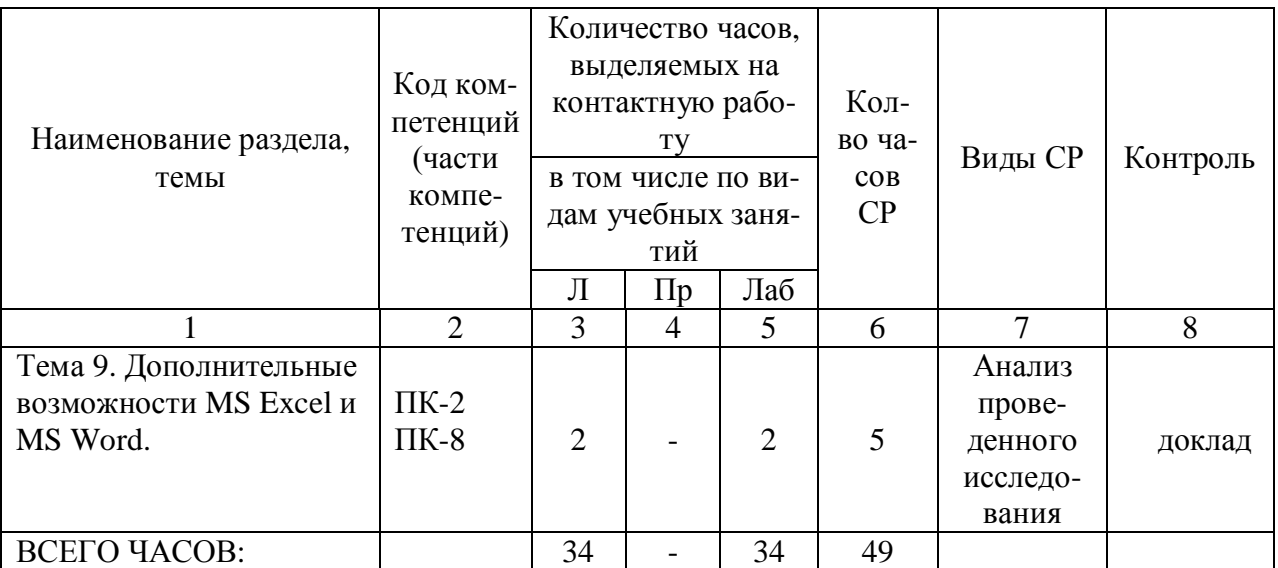

Тема 1. Особенности обработки числовой информации в MS Excel – 14 часов.

Лекции – 1 час. Содержание: Автозаполнение. Адресация. Заполнение больших массивов данных.

Форматы хранения и отображения данных.

Темы докладов и научных сообщений:

- 1. Форматы чисел, порядок их обработки
- 2. Автозаполнение в Excel
- 3. Округление и основные функции округления
- 4. Математические, финансовые, статистические функции

Лабораторные работы – 4 часа. Лабораторная работа № 1 «Особенности обработки числовой информации в MS Excel»

Тема 2. Обработка текстовой информации в MS Excel – 14 часов.

Лекции – 1 час. Содержание: Особенности обработки текстовой информации в MS Excel.

Перевод текстовой информации из MS Word в MS Excel.

Темы докладов и научных сообщений:

1. Формирование и преобразование текстовой информации

- 2. Основные функции обработки текстовой информации
- 3. Формирование, разметка и преобразование таблиц

Лабораторные работы – 4 часа. Лабораторная работа № 2 «Обработка текстовой информации в MS Excel»

Тема 3. Формирование программ через документы MS Excel по формированию платежных ведомостей – 14 часов.

Лекции – 1 час. Содержание: Совместная обработка текстовой и числовой информации. Основные приемы расчетов и формирования платежных и финансовых зарплатных ведомостей с учетом применяемых в настоящее время налоговых и прочих вычетов.

Лабораторные работы – 4 часа. Лабораторная работа № 3 «Формирование программ через документы MS Excel по формированию платежных ведомостей»

Тема 4. Формирование документов в ms excel с результатами расчетов прибыльности вкладов с учетом условий вкладов и процентов инфляции за различные периоды - 14 часов.

Лекции – 1 час. Содержание: Основные приемы расчетов сложных процентов.

Правила оценки взаимной компенсации процентов.

Темы докладов и научных сообщений:

- 1. Понятие и применение абсолютных и относительных ссылок
- 2. Построение диаграмм
- 3. Проведение финансового анализа с помощью Excel

Лабораторные работы – 4 часа. Лабораторная работа № 4 «Формирование документов в ms excel с результатами расчетов прибыльности вкладов с учетом условий вкладов и процентов инфляции за различные периоды»

Тема 5. Оценка абсолютной и относительной прибыли предприятия в MS Excel – 13 часов.

Лекции – 1 час. Содержание: Построение типовых расчетных форм различной сложности.

Темы докладов и научных сообщений:

1. Реализация методик оценки прибыли на предприятии с помощью средств MS Excel

2. Построение типовых форм расчета прибыльности для различных методик

Лабораторные работы – 4 часа. Лабораторная работа № 5 «Оценка абсолютной и относительной прибыли предприятия в MS Excel»

Тема 6. Основные приемы создания макросов в ms excel и ms word с применением встроенного языка Visual Basic For Application – 13 часов.

Лекции – 1 час. Содержание: Основные способы создания макросов. Вызов макросов непосредственно из документа, из других макросов, автоматически при загрузке документа.

Лабораторные работы – 4 часа. Лабораторная работа № 6 «Основные приемы создания макросов в ms excel и ms word с применением встроенного языка Visual Basic For Application»

Тема 7. Основные приемы создания экранных форм через макросы в ms excel и MS Word с применением встроенного языка Visual Basic For Applica $tion - 13$  часов.

Лекции – 1 час. Содержание: Основные способы создания экранных форм. Виды экранных форм ввода и вывода информации.

Темы докладов и научных сообщений:

1. Организация автоматического вызова макросов при загрузке документа

2. Основные управляющие элементы для реализации экранной формы в документе (кнопки, списки, переключатели)

3. Автозаполнение документа с помощью макросов

Лабораторные работы – 4 часа. Лабораторная работа № 8 «Основные приемы создания экранных форм через макросы в ms excel и MS Word с применением встроенного языка Visual Basic For Application»

Тема 8. Работа со связанными списками в MS Excel - 13 часов.

Лекции – 1 час. Содержание: Создание связанных списков на различных рабочих листах. Формирование ограничений на вводимую информацию через списки на другом листе.

Лабораторные работы – 4 часа. Лабораторная работа № 8 «Работа со связанными списками в MS Excel»

Тема 9. Дополнительные возможности MS Excel и MS Word – 9 часов.

Лекции – 2 часа. Содержание: Работа со структурами документов. Гиперссылки. Закладки. Сноски. Формулы. Разметка и разбивка документа. Оглавление. Списки.

Темы докладов и научных сообщений:

1. Порядок подготовки документа к печати

2. Работа со структурой документов

## 3. Сноски, гиперссылки

Лабораторные работы – 2 часа. Лабораторная работа $\mathop{\rm N}\nolimits_2$ 9 «Дополни-тельные возможности MS Excel и MS Word»

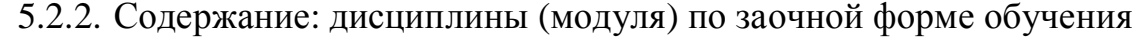

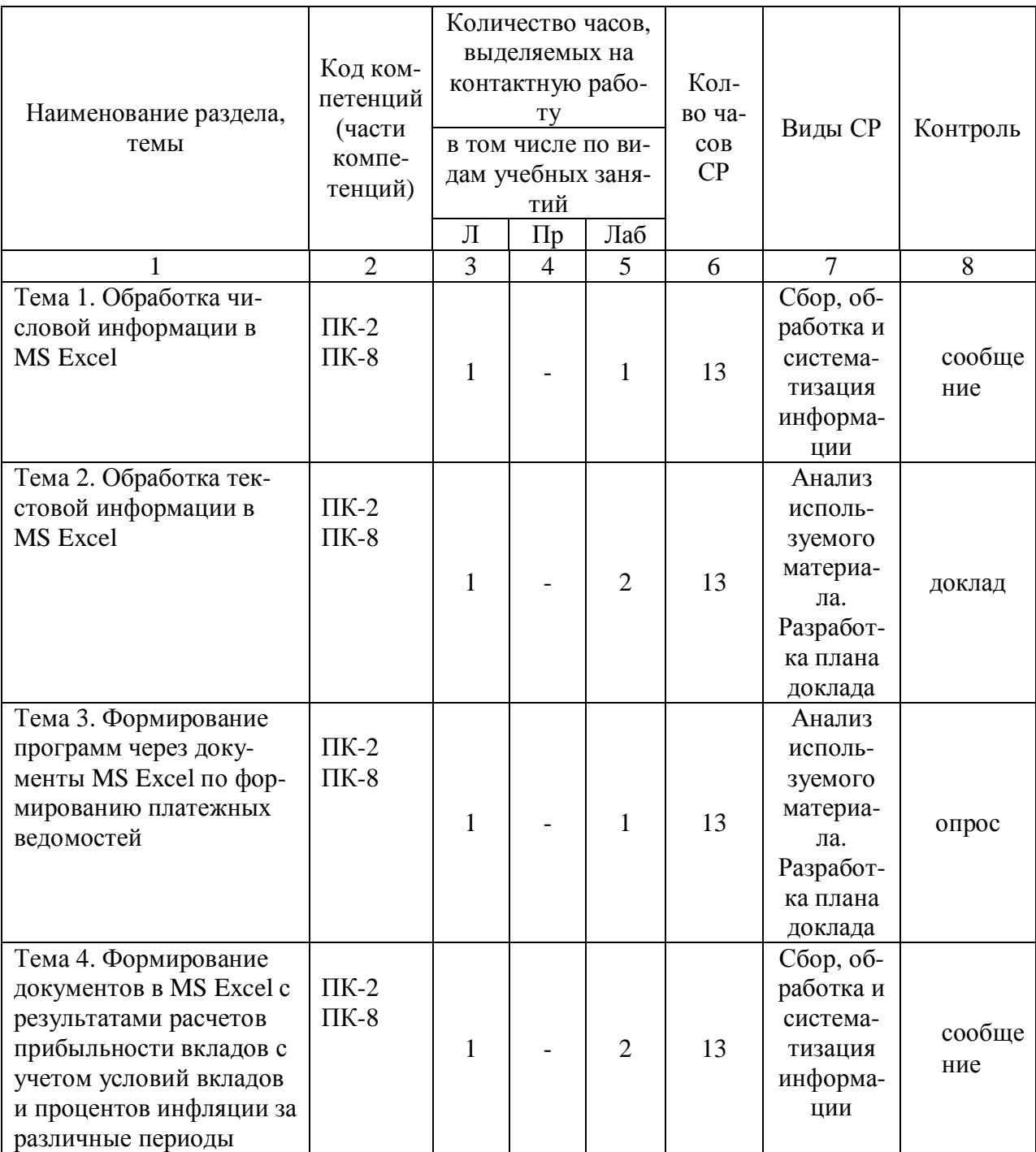

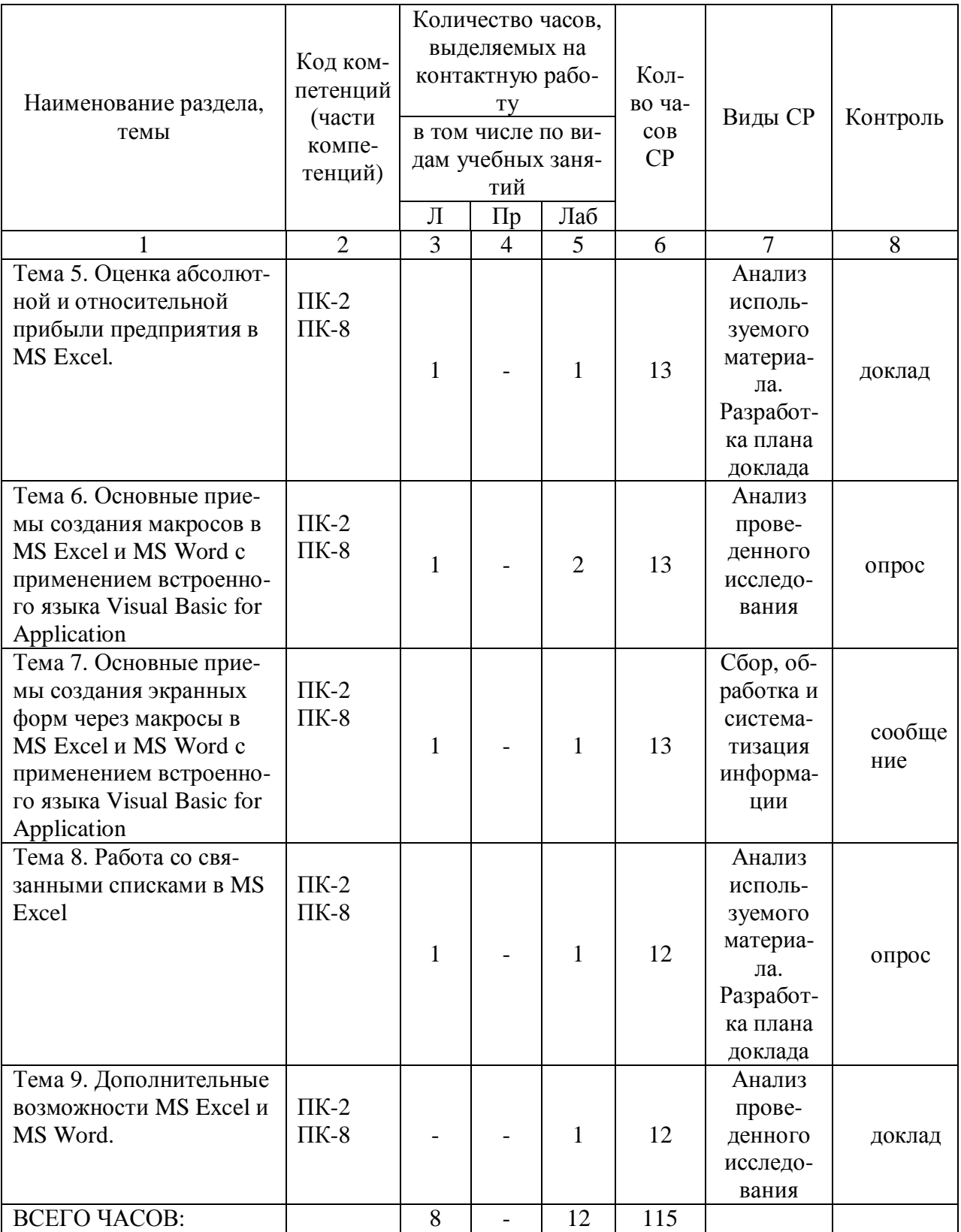

Тема 1. Особенности обработки числовой информации в MS Excel - 15 часов.

Лекции - 1 час. Содержание: Автозаполнение. Адресация. Заполнение больших массивов данных.

Форматы хранения и отображения данных.

Темы докладов и научных сообщений:

- 1. Форматы чисел, порядок их обработки
- 2. Автозаполнение в Excel
- 3. Округление и основные функции округления
- 4. Математические, финансовые, статистические функции

Лабораторные работы – 4 часа. Лабораторная работа № 1 «Особенности обработки числовой информации в MS Excel»

Тема 2. Обработка текстовой информации в MS Excel – 16 часов.

Лекции - 1 час. Содержание: Особенности обработки текстовой информации в MS Excel.

Перевод текстовой информации из MS Word в MS Excel.

Темы докладов и научных сообщений:

- 1. Формирование и преобразование текстовой информации
- 2. Основные функции обработки текстовой информации
- 3. Формирование, разметка и преобразование таблиц

Лабораторные работы – 4 часа. Лабораторная работа № 2 «Обработка текстовой информации в MS Excel»

Тема 3. Формирование программ через документы MS Excel по формированию платежных ведомостей – 15 часов.

Лекции - 1 час. Содержание: Совместная обработка текстовой и числовой информации. Основные приемы расчетов и формирования платежных и финансовых зарплатных ведомостей с учетом применяемых в настоящее время налоговых и прочих вычетов.

Лабораторные работы – 4 часа. Лабораторная работа № 3 «Формирование программ через документы MS Excel по формированию платежных ведомостей»

Тема 4. Формирование документов в ms excel с результатами расчетов прибыльности вкладов с учетом условий вкладов и процентов инфляции за различные периоды - 16 часов.

Лекции - 1 час. Содержание: Основные приемы расчетов сложных процентов.

Правила оценки взаимной компенсации процентов.

Темы докладов и научных сообщений:

- 1. Понятие и применение абсолютных и относительных ссылок
- 2. Построение диаграмм

3. Проведение финансового анализа с помощью Excel

Лабораторные работы – 4 часа. Лабораторная работа № 4 «Формирование документов в ms excel с результатами расчетов прибыльности вкладов с учетом условий вкладов и процентов инфляции за различные периоды»

Тема 5. Оценка абсолютной и относительной прибыли предприятия в MS Excel – 15 часов.

Лекции - 1 час. Содержание: Построение типовых расчетных форм различной сложности.

Темы докладов и научных сообщений:

1. Реализация методик оценки прибыли на предприятии с помощью средств MS Excel

2. Построение типовых форм расчета прибыльности для различных методик

Лабораторные работы – 4 часа. Лабораторная работа № 5 «Оценка абсолютной и относительной прибыли предприятия в MS Excel»

Тема 6. Основные приемы создания макросов в ms excel и ms word с применением встроенного языка Visual Basic For Application – 16 часов.

Лекции - 1 час. Содержание: Основные способы создания макросов. Вызов макросов непосредственно из документа, из других макросов, автоматически при загрузке документа.

Лабораторные работы – 4 часа. Лабораторная работа № 6 «Основные приемы создания макросов в ms excel и ms word с применением встроенного языка Visual Basic For Application»

Тема 7. Основные приемы создания экранных форм через макросы в ms excel и MS Word с применением встроенного языка Visual Basic For Applica $tion = 15$  часов.

Лекции - 1 час. Содержание: Основные способы создания экранных форм. Виды экранных форм ввода и вывода информации.

Темы докладов и научных сообщений:

1. Организация автоматического вызова макросов при загрузке документа

2. Основные управляющие элементы для реализации экранной формы в документе (кнопки, списки, переключатели)

3. Автозаполнение документа с помощью макросов

Лабораторные работы – 4 часа. Лабораторная работа № 7 «Основные приемы создания экранных форм через макросы в ms excel и MS Word с применением встроенного языка Visual Basic For Application»

Тема 8. Работа со связанными списками в MS Excel - 14 часов.

Лекции - 1 час. Содержание: Создание связанных списков на различных рабочих листах. Формирование ограничений на вводимую информацию через списки на другом листе.

Лабораторные работы – 4 часа. Лабораторная работа № 8 «Работа со связанными списками в MS Excel»

Тема 9. Дополнительные возможности MS Excel и MS Word – 13 часов.

Содержание: Работа со структурами документов. Гиперссылки. Закладки. Сноски. Формулы. Разметка и разбивка документа. Оглавление. Списки.

Темы докладов и научных сообщений:

- 1. Порядок подготовки документа к печати
- 2. Работа со структурой документов
- 3. Сноски, гиперссылки

Лабораторные работы – 4 часа. Лабораторная работа № 9 «Дополнительные возможности MS Excel и MS Word»

### **6. Методические материалы для изучения дисциплины (модуля)**

Методические материалы для изучения дисциплины (модуля) представлены в виде учебно-методического комплекса дисциплины (модуля), лабораторных работ.

## **7. Перечень основной и дополнительной учебной литературы, необходимой для освоения дисциплины (модуля)**

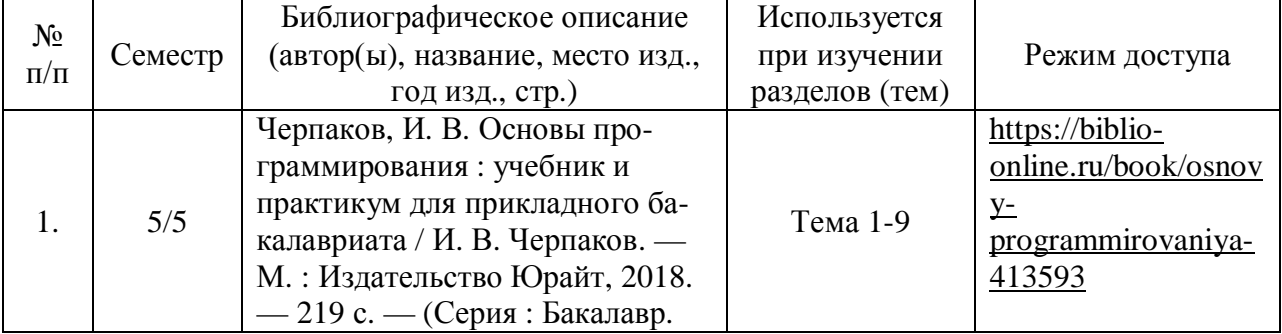

#### 7.1. Основная литература

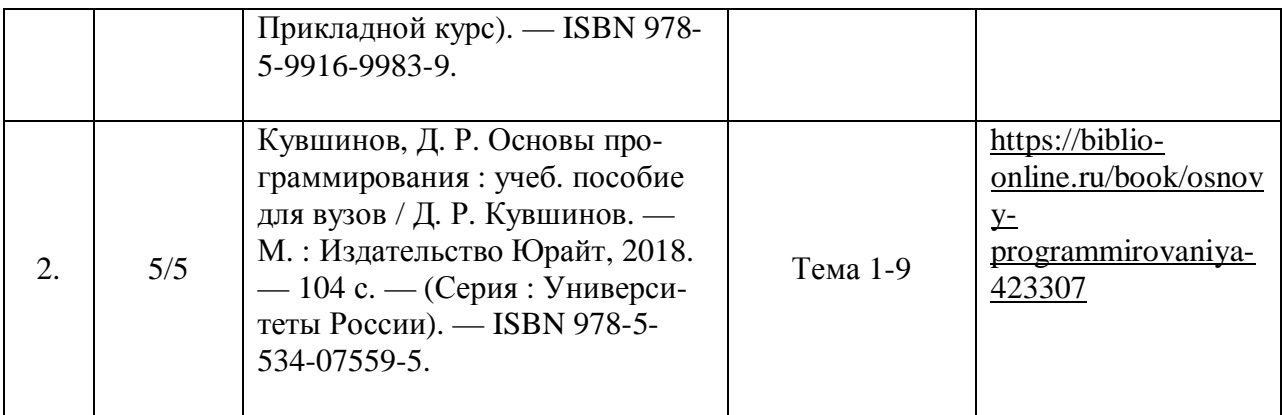

## 7.2. Дополнительная литература

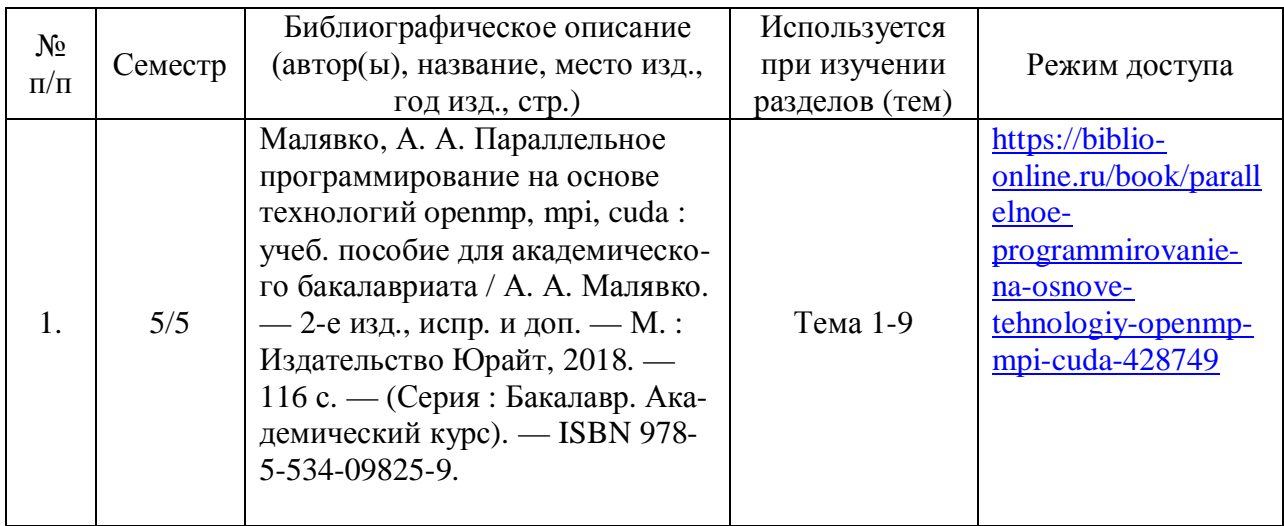

#### **8. Перечень ресурсов информационно-телекоммуникационной сети «Интернет», необходимых для освоения дисциплины (модуля)**

Обучающимся доступно основное программное обеспечение фирмы Microsoft с использованием подписки Dreamspark (Microsoft Windows 7/8, Microsoft Visual Studio 2013 и т.д.), фирмы 1С и др.; свободный доступ к Интернет-ресурсам учебного назначения, мировому информационному учебному сообществу, электронным библиотечным системам и другим информационным ресурсам.

![](_page_14_Picture_321.jpeg)

#### **Электронные образовательные ресурсы**

![](_page_15_Picture_274.jpeg)

#### **9. Перечень информационных технологий, используемых при осуществлении образовательного процесса по дисциплине (модулю), включая перечень современных профессиональных баз данных и информационных справочных систем**

9.1. Информационные технологии – это совокупность методов, способов, приемов и средств обработки документированной информации, включая прикладные программные средства, и регламентированного порядка их применения.

Под информационными технологиями понимается использование компьютерной техники и систем связи для создания, сбора, передачи, хранения и обработки информации для всех сфер общественной жизни.

В перечень входят такие информационные технологии, как использование на занятиях электронных изданий (чтение лекций с использованием слайд-презентаций, электронного курса лекций, графических объектов, видео- аудио- материалов (через Интернет), виртуальных лабораторий, практикумов), специализированных и офисных программ, информационных (справочных) систем, баз данных, организация взаимодействия с обучающимися посредством электронной почты, форумов, Интернет-групп, скайп, чаты, видеоконференцсвязь, компьютерное тестирование, дистанционные занятия (олимпиады, конференции), вебинар (семинар, организованный через Интернет), подготовка проектов с использованием электронного офиса.

![](_page_15_Picture_275.jpeg)

![](_page_15_Picture_276.jpeg)

![](_page_16_Picture_327.jpeg)

#### **10. Образовательные технологии, используемые при осуществлении образовательного процесса по дисциплине (модулю)**

Для обеспечения качественного образовательного процесса применяются следующие образовательные технологии:

1. Традиционные: объяснительно-иллюстративные, иллюстративные, объяснительные.

2. Инновационные: дифференцированные, информационные, информационно-коммуникационные, модульные, игровые, проблемные и др.

3. Интерактивные: организация кейс-технология, проектная технология, тренинг, мозговой штурм и др.

![](_page_16_Picture_328.jpeg)

#### **11. Материально-техническое обеспечение дисциплины (модуля)**

![](_page_17_Picture_321.jpeg)

![](_page_18_Picture_353.jpeg)

![](_page_19_Picture_100.jpeg)

## **12. Оценочные материалы для дисциплины (модуля)**

Оценочные материалы для проведения текущего контроля успеваемости и промежуточной аттестации по дисциплине (модулю) представлены в виде фонда оценочных средств по дисциплине (модулю).

# **Лист регистрации изменений к рабочей программе дисциплины (модуля)**

![](_page_20_Picture_228.jpeg)